# **Convert a card to a page**

## Converting a card to a page-card

- [Convert a card to a page-card](#page-0-0)
- [Converting a card when a page template is set](#page-1-0)

When you convert a [card](https://wiki.comalatech.com/pages/viewpage.action?pageId=49376489) to a [page-card](https://wiki.comalatech.com/pages/viewpage.action?pageId=49376472), if no Confluence page template is set in board properties, then the linked Confluence page created will have the card title as the page title.

# <span id="page-0-0"></span>Convert a card to a page-card

- choose the ellipsis menu on the card
- select **Convert to a page**

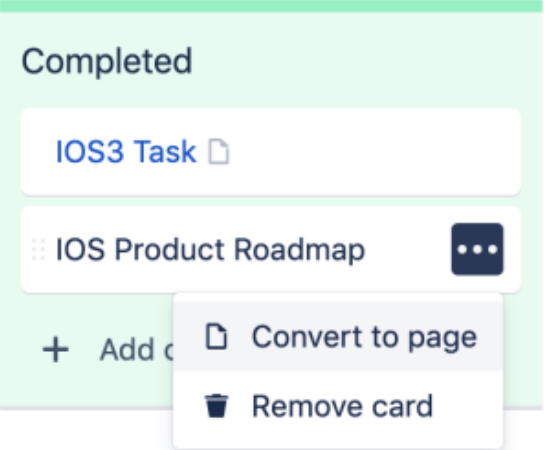

The converted card is now displayed as a page-card in the container.

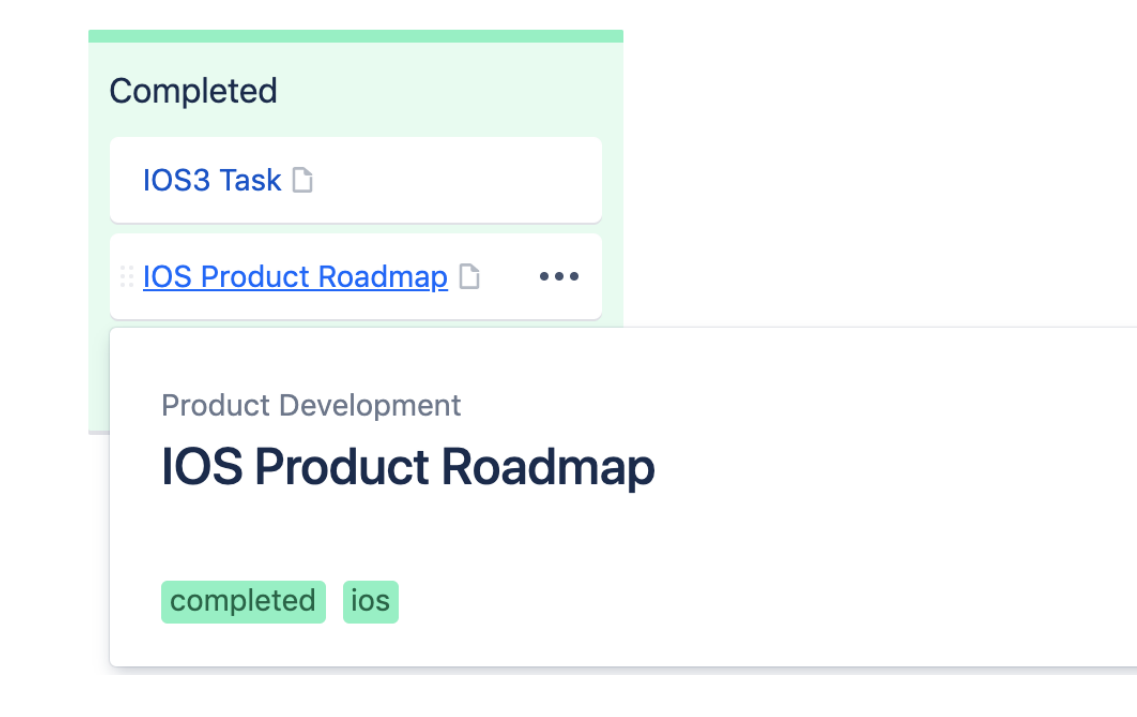

the page-card name in the container is a link to a new Confluence page

scroll over the container page-card to view the container labels and any other content

### **Related Pages**

- [Add a card to a container](https://wiki.comalatech.com/display/CBCSL/Add+a+card+to+a+container)
- [Add a page-card to a](https://wiki.comalatech.com/display/CBCSL/Add+a+page-card+to+a+container)  [container](https://wiki.comalatech.com/display/CBCSL/Add+a+page-card+to+a+container)
- Add an existing Confluence [page to a container](https://wiki.comalatech.com/display/CBCSL/Add+an+existing+Confluence+page+to+a+container)
- [What is a card?](https://wiki.comalatech.com/pages/viewpage.action?pageId=49376489)

The linked Confluence page created will

- have a page title that is the same as the container page-card name
- include any container page-card content
- have the container labels
- be a child of the page containing the board.

## <span id="page-1-0"></span>Converting a card when a page template is set

You can configure a Comala Board to use a Confluence template when converting a card to a page-card.

A template for new pages can be set for the board. Simply add a named global template as the page template in the [board properties.](https://wiki.comalatech.com/display/CBCSL/Set+board+properties)

When converting a plain card to page card

- the page template will be used if set
- any content the plain card may be discarded

When a user converts a card to a page with **no body text** and the template has been set

the page template will be used and the card title used as the page title

When a user converts a card to a page with body text

a blank page is created with the card title as page title and body text as page content

 $\Lambda$  In some cases, depending on the page template used, the content the plain card might have may be discarded.

## **Related Links**

## **User Guide**

[Comala Boards User Guide](https://wiki.comalatech.com/display/CBCSL/User+Guide+-++Boards)

#### **Help**

- [Forum](https://comalatech.jira.com/servicedesk/customer/portal/1)
- [Contact Support](https://wiki.comalatech.com/pages/viewpage.action?pageId=49361000)